# **Pascom REST-API | Schnittstelle**

Diese Konfiguration stellt eine Verbindung mit der Pascom REST-API her. Ohne diese Verbindung ist es nicht möglich, einen Pascom Arbeitsplatz zu konfigurieren.

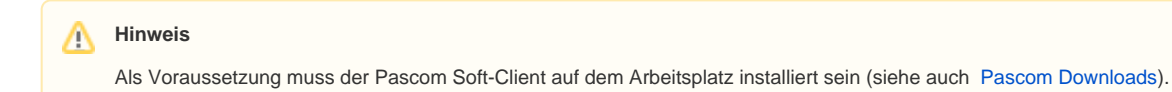

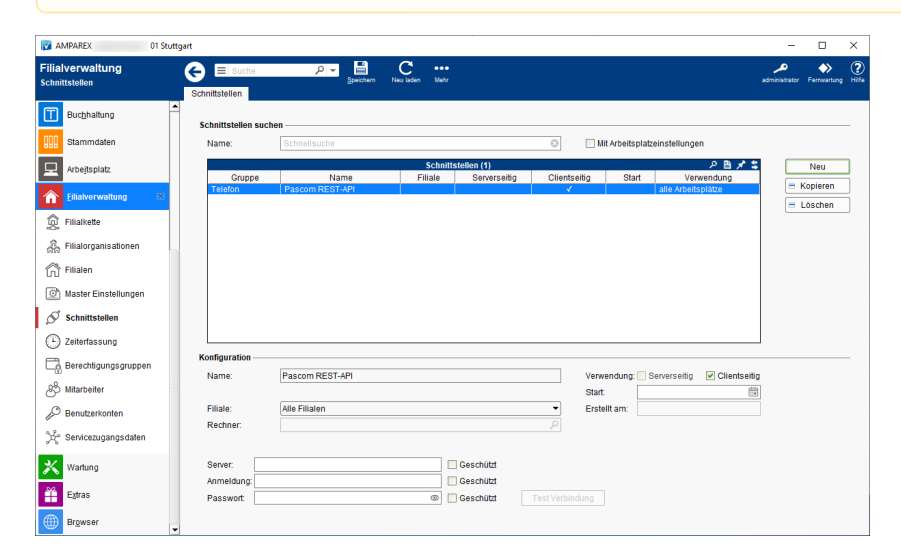

#### **Schnittstellen suchen**

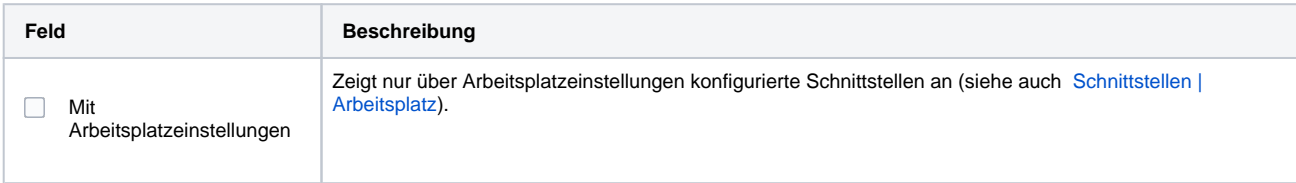

## **Konfiguration**

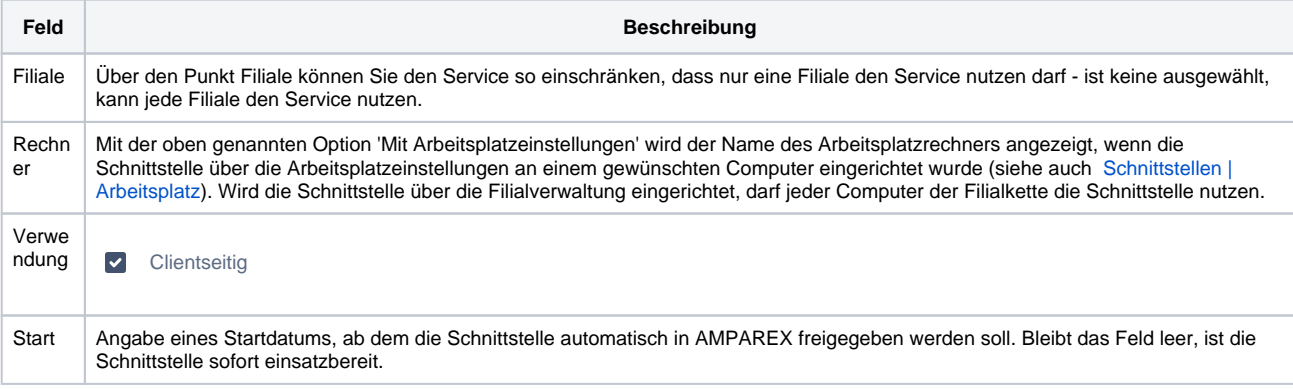

#### **Details**

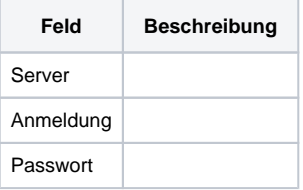

## Siehe auch ...

• [Telefon | Schnittstellen](https://manual.amparex.com/display/HAN/Telefon+%7C+Schnittstellen)

# **Pascom REST-API | Schnittstelle**